## **THE MATRIX SYSTEM FOR THIS EVENT**

## **TOURNAMENT MATRIX GRAPHS BELOW**

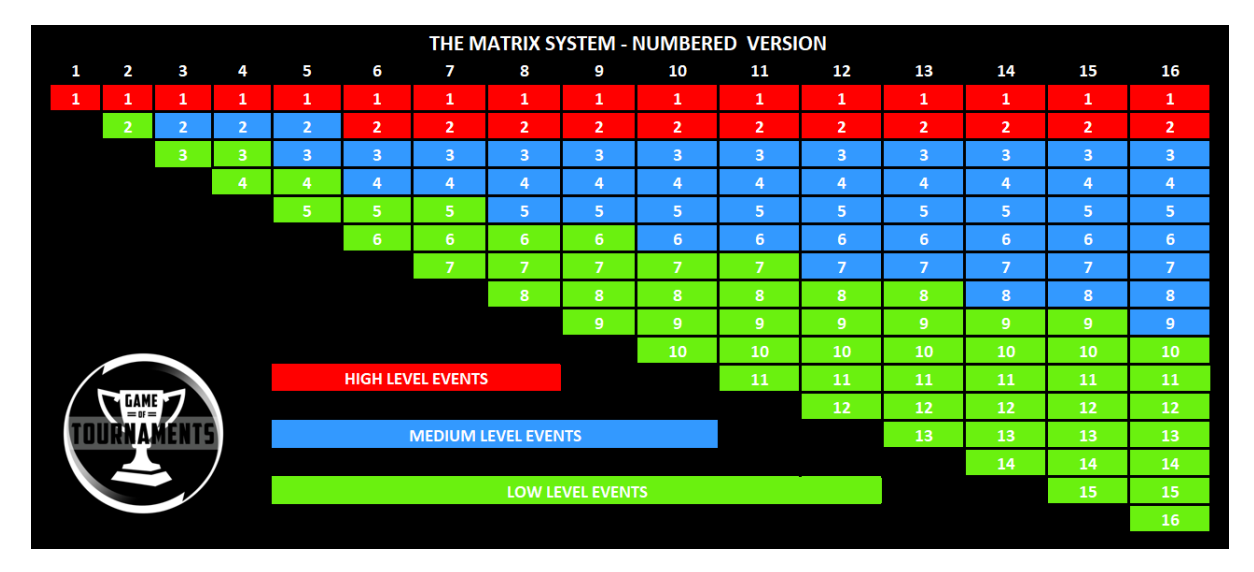

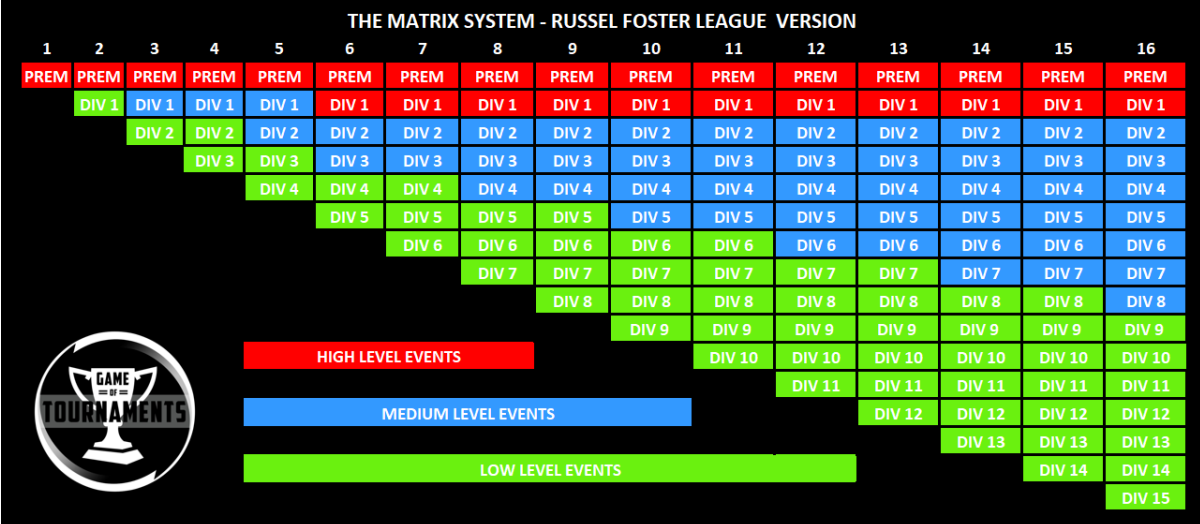

## HOW THE MATRIX SYSTEM WORKS?

- 1) Find out how many total league divisions there are at your age group.
- 2) Find out your division number
- 3) Look across the chart until the total number of divisions matches your age group
- 4) Go down the chart until you come to your division
- 5) Whatever colour you land on matches if you qualify for this tournament or not.

EXAMPLE 1 – Under 9s has 12 divisions, your team is in division 4. This comfortable lands in the blue section which means you will be accepted into the event

EXAMPLE 2 – Under 15s has 6 divisions, your team is in division 2. This lands in the Red Section so you won't be accepted into this event.

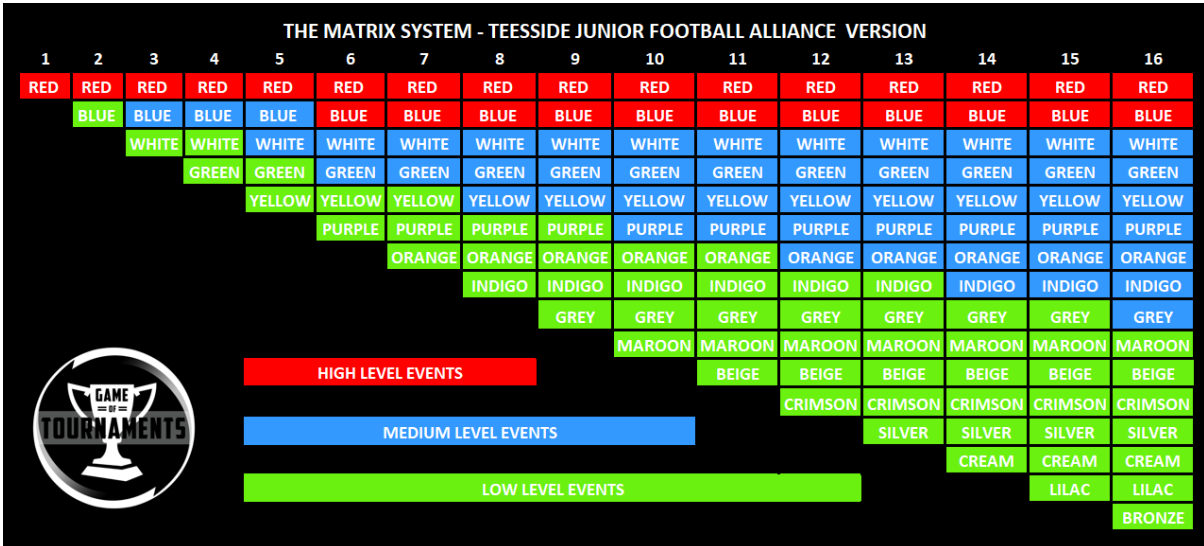